# **Written Exam 1**

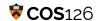

**Instructions.** This exam has seven (7) questions worth a total of seventy (70) points. You have fifty (50) minutes.

This exam is preprocessed by computer. Write neatly and legibly. If you use a pencil, write darkly. Write all answers <u>inside</u> the designated rectangles and nothing else (e.g. no scratch work inside designated rectangles). Fill in circles <u>completely</u>: (not  $\checkmark$  or  $\checkmark$ ). If you change your mind, you must erase completely and fill in another circle!

**Resources.** The exam is closed book, except that you are allowed to use a one-page reference sheet (8.5-by-11 paper, one side, in your own handwriting). No electronic devices are permitted.

**Discussing this exam.** Discussing the contents of this exam before solutions have been posted is a violation of the Honor Code.

**This exam.** Do not remove this exam paper from this room. Print your name, NetID, precept, and the room in which you are taking the exam in the space below. Also, **copy and sign the Honor Code pledge**. You may enter this information now. Again, please write neatly and legibly.

| NAME:                    |                        |                                                            |
|--------------------------|------------------------|------------------------------------------------------------|
| NETID (not email alias): |                        |                                                            |
| PRECEPT:                 |                        |                                                            |
| EXAM ROOM:               |                        | <ul><li>○ McDonnell A02 ○ CS 104</li><li>○ OTHER</li></ul> |
| "I pledge my honoi       | r that I will not viol | ate the Honor Code during this examination."               |
| SIGNATURE:               |                        |                                                            |

1

For each row, suppose that the expression shown on the left is the sole argument of a StdOut.println() statement. For an example, see row 1: what would be printed if StdOut.println("1"); was executed?

Fill in exactly one circle corresponding to the output or select **ERROR** if a compile- or run-time error will occur. For the last row, note that the ASCII value for the lower-case 'a' is 97.

| Expression                         | ERROR      | true       | false      | 0          | 0.0        | 0.5        | 1          | 1.0        | 1.5        | 2          | 2.0        | 2.5        |
|------------------------------------|------------|------------|------------|------------|------------|------------|------------|------------|------------|------------|------------|------------|
| "1"                                | $\bigcirc$ | $\bigcirc$ | $\bigcirc$ | $\bigcirc$ | $\bigcirc$ | $\bigcirc$ |            | $\bigcirc$ | $\bigcirc$ | $\bigcirc$ | $\bigcirc$ | $\bigcirc$ |
| 3 / 2                              | $\bigcirc$ | $\bigcirc$ | $\bigcirc$ | $\bigcirc$ | $\bigcirc$ | $\bigcirc$ | $\bigcirc$ | $\bigcirc$ | $\bigcirc$ | $\bigcirc$ | $\bigcirc$ | $\bigcirc$ |
| 0.5 * 2                            | $\bigcirc$ | $\bigcirc$ | $\bigcirc$ | $\bigcirc$ | $\bigcirc$ | $\bigcirc$ | $\bigcirc$ | $\bigcirc$ | $\bigcirc$ | 0          | $\bigcirc$ | $\bigcirc$ |
| (double) 5 % 2                     | $\bigcirc$ | $\bigcirc$ | $\bigcirc$ | $\bigcirc$ | $\bigcirc$ | $\bigcirc$ | $\bigcirc$ | $\bigcirc$ | $\bigcirc$ | $\bigcirc$ | $\bigcirc$ | $\bigcirc$ |
| Math.max(0,2,1)                    | 0          | $\bigcirc$ | $\bigcirc$ | $\bigcirc$ | $\bigcirc$ | $\bigcirc$ | $\bigcirc$ | $\bigcirc$ | $\bigcirc$ | 0          | $\bigcirc$ | $\bigcirc$ |
| 2 + "." + 5                        | $\bigcirc$ | $\bigcirc$ | $\bigcirc$ | $\bigcirc$ | $\bigcirc$ | $\bigcirc$ | $\bigcirc$ | $\bigcirc$ | $\bigcirc$ | $\bigcirc$ | $\bigcirc$ | $\bigcirc$ |
| <pre>Integer.parseInt("2.5")</pre> | $\bigcirc$ | $\bigcirc$ | $\bigcirc$ | $\bigcirc$ | $\bigcirc$ | $\bigcirc$ | $\bigcirc$ | $\bigcirc$ | $\bigcirc$ | 0          | $\bigcirc$ | $\bigcirc$ |
| (int) "1.5"                        | $\bigcirc$ | $\bigcirc$ | $\bigcirc$ | $\bigcirc$ | $\bigcirc$ | $\bigcirc$ | $\bigcirc$ | $\bigcirc$ | $\bigcirc$ | 0          | $\bigcirc$ | $\bigcirc$ |
| 3 >= 2 <= 4                        | $\bigcirc$ | $\bigcirc$ | $\bigcirc$ | $\bigcirc$ | $\bigcirc$ | $\bigcirc$ | $\bigcirc$ | $\bigcirc$ | $\bigcirc$ | $\bigcirc$ | $\bigcirc$ | $\bigcirc$ |
| !(1 <= 2) && (3 != 4)              | $\bigcirc$ |            |            | 0          |            |            |            |            |            |            |            |            |
| (int) 'a' - 97.0                   | $\bigcirc$ |            |            | $\bigcirc$ |            |            | $\bigcirc$ |            |            |            |            |            |

In each row below, fill in exactly one circle for the letter corresponding to the <u>best-matching</u> description of that part of the program. You may use each letter once, more than once, or not all.

**A** – API definition

**D** – conditional statement

**G** – function signature

**J** – declaration statement

**B** – API function call

**E** – transfers control to caller

**H** – increment statement

**K** – specifies the return type of the function

**C** – array index

**F** – function argument

I – initialization statement

**L** – denotes that other programs can call this function

|   | Α          | В          | С          | D          | E          | F          | G          | Н          | I          | J          | K          | L          |
|---|------------|------------|------------|------------|------------|------------|------------|------------|------------|------------|------------|------------|
| 1 | $\bigcirc$ | $\bigcirc$ | $\bigcirc$ | $\bigcirc$ | $\bigcirc$ | $\bigcirc$ | $\bigcirc$ | $\bigcirc$ | $\bigcirc$ | $\bigcirc$ | $\bigcirc$ | $\bigcirc$ |
| 2 | $\bigcirc$ | $\bigcirc$ | $\bigcirc$ | $\bigcirc$ | $\bigcirc$ | $\bigcirc$ | $\bigcirc$ | $\bigcirc$ | $\bigcirc$ | $\bigcirc$ | $\bigcirc$ | $\bigcirc$ |
| 3 | $\bigcirc$ | $\bigcirc$ | $\bigcirc$ | $\bigcirc$ | $\bigcirc$ | $\bigcirc$ | $\bigcirc$ | $\bigcirc$ | $\bigcirc$ | $\bigcirc$ | $\bigcirc$ | $\bigcirc$ |
| 4 | $\bigcirc$ | $\bigcirc$ | $\bigcirc$ | $\bigcirc$ | $\bigcirc$ | $\bigcirc$ | $\bigcirc$ | $\bigcirc$ | $\bigcirc$ | $\bigcirc$ | $\bigcirc$ | $\bigcirc$ |
| 5 | $\bigcirc$ | $\bigcirc$ | $\bigcirc$ | $\bigcirc$ | $\bigcirc$ | $\bigcirc$ | $\bigcirc$ | $\bigcirc$ | $\bigcirc$ | $\bigcirc$ | $\bigcirc$ | $\bigcirc$ |
| 6 | $\bigcirc$ | $\bigcirc$ | $\bigcirc$ | $\bigcirc$ | $\bigcirc$ | $\bigcirc$ | $\bigcirc$ | $\bigcirc$ | $\bigcirc$ | $\bigcirc$ | $\bigcirc$ | $\bigcirc$ |
| 7 |            | $\bigcirc$ | $\bigcirc$ | $\bigcirc$ | $\bigcirc$ | 0          | $\bigcirc$ | $\bigcirc$ | $\bigcirc$ | 0          | $\bigcirc$ | $\bigcirc$ |
| 8 | $\bigcirc$ | $\bigcirc$ | $\bigcirc$ | $\bigcirc$ | $\bigcirc$ | $\bigcirc$ | $\bigcirc$ | $\bigcirc$ | $\bigcirc$ | $\bigcirc$ | $\bigcirc$ | $\bigcirc$ |

Consider this incomplete program – with blanks A, B, and C:

```
1
    public class Q3 {
       public static void main(String[] args) {
2
3
          int n = A;
          int sum = 0;
4
          for (<u>B</u>) {
5
                       С
6
              if (_____
7
                 sum++;
8
              else
9
                 sum--;
10
          }
            StdOut.println(sum);
11
12
        }
13
    }
```

For each row in the last table, suppose you complete the program by inserting the given value of n (first column) into blank A on line 3, the for loop header (second column; i.e. <initialize>; <boolean expression>; <increment>) into blank B on line 5 and the boolean expression (third column) into blank C on line 6.

In the last column, write the output of the program. If the program will never terminate, write **NONE**.

We recommend that you trace this program by creating and filling in a table that at least keeps track of the following: the value of **x**, the boolean expression on line 6 (**C**), and the change to **sum** that occurs for each iteration of the loop (you may want to keep track of more information).

For an example, see the tracing table on the right for row 1 in the below table.

| х | Value of C | Change to sum |
|---|------------|---------------|
| 0 | true       | +1            |
| 1 | false      | -1            |
| 2 | true       | +1            |
|   |            | sum = 1       |

| Value of n (A) | Loop Header (B)            | Boolean Expression (C) | Output |
|----------------|----------------------------|------------------------|--------|
| 3              | int x = 0; x < n; x++      | x % 2 == 0             | 1      |
| 4              | int x = 0; x < n; x++      | x % 3 != 1             |        |
| 5              | int x = 1; x < n; x *= 2   | x * 2 < n              |        |
| 4              | int x = 1; x % n != 1; x++ | x % 4 == 0             |        |
| 12             | int x = 0; x < n; x *= 3   | x % 2 == 0             |        |

4

## Part A

Determine whether each of the following lines of code triggers an error (i.e. a compile- or run-time error) or if it compiles and runs successfully (i.e., **NO ERROR**).

|                                              | ERROR      | NO ERROR |
|----------------------------------------------|------------|----------|
| <pre>double[] a = new int[10];</pre>         | $\circ$    | 0        |
| <pre>int[3] b = new int[3];</pre>            | 0          | 0        |
| int[][] c = {{1,2,3}, {4, 5, 6}, {7, 8, 9}}; | $\bigcirc$ | $\circ$  |
| int[] d = {1, 2, 3}; int x = d[3];           | $\bigcirc$ | $\circ$  |
| int[] e = {1, 2, 3}; int[] h = e;            | 0          | 0        |
| int[][] f = new int[10];                     | 0          | 0        |

## Part B

Consider the following array of length N, where the values 1, 2, 3 are repeated multiple times:

Fill in the circle corresponding to the value for each expression. If evaluating the expression would produce a compile- or run-time error, fill in the circle labeled **ERROR**.

| Expression    | ERROR      | 1          | 2          | 3          |
|---------------|------------|------------|------------|------------|
| arr[2]        | $\bigcirc$ |            |            |            |
| arr[N-3]      | $\bigcirc$ | $\circ$    | $\circ$    | $\bigcirc$ |
| arr[N]        | $\bigcirc$ | 0          | 0          | 0          |
| arr[-1]       |            | $\bigcirc$ | $\bigcirc$ |            |
| arr[arr[N-2]] |            |            | $\circ$    |            |

Consider the following program:

```
1 public class Q5 {
2
      public static void main(String[] args) {  a. The file in.txt contains only a single
         int n = StdIn.readInt();
3
         StdOut.println(n + 2);
4
5
      }
6 }
```

Assume the following:

- number 2.
- b. Before running each command, assume that the file out.txt does not exist.
- c. If keyboard input is needed, you will type the number 3 and press the <Enter> key.

Complete the table. Y denotes yes and N denotes no. For the ERROR column, if the command results in an error, select Y and leave the rest of the row blank; otherwise, select N and complete the rest of the row. For the second to last column about out.txt, write the output that will be redirected to out.txt; if out.txt is not created, write **NONE**. For the last column about printed output, write the output that will be printed to the terminal; if nothing will be printed write **NONE**. For brevity, we write "java" as a shorthand for "java-introcs".

| Command                              | ERROR                     | Is keyboard<br>input<br>required? | What output will be redirected to out.txt? (write NONE if out.txt is not created) | What output<br>(if any) will be<br>printed?<br>(write <b>NONE</b><br>if no output) |
|--------------------------------------|---------------------------|-----------------------------------|-----------------------------------------------------------------------------------|------------------------------------------------------------------------------------|
| java Q5                              | $\bigcirc$ Y $\bigcirc$ N | $\bigcirc$ Y $\bigcirc$ N         |                                                                                   |                                                                                    |
| java Q5 < in.txt                     | $\bigcirc$ Y $\bigcirc$ N | $\bigcirc$ Y $\bigcirc$ N         |                                                                                   |                                                                                    |
| in.txt > java Q5                     | $\bigcirc$ Y $\bigcirc$ N | $\bigcirc$ Y $\bigcirc$ N         |                                                                                   |                                                                                    |
| java Q5   java Q5   java Q5          | $\bigcirc$ Y $\bigcirc$ N | $\bigcirc$ Y $\bigcirc$ N         |                                                                                   |                                                                                    |
| java Q5 < in.txt > out.txt           | $\bigcirc$ Y $\bigcirc$ N | $\bigcirc$ Y $\bigcirc$ N         |                                                                                   |                                                                                    |
| java Q5 < in.txt > out.txt   java Q5 | $\bigcirc$ Y $\bigcirc$ N | $\bigcirc$ Y $\bigcirc$ N         |                                                                                   |                                                                                    |
| java Q5 < in.txt   java Q5 > out.txt | $\bigcirc$ Y $\bigcirc$ N | $\bigcirc$ Y $\bigcirc$ N         |                                                                                   |                                                                                    |

Consider the following functions:

```
public static int f(int[] a) {
    int s = 0;
    for (int i = 0; i < a.length; i++) {</pre>
        if (i % 2 == 0) s += a[i];
        else s -= a[i];
    return s;
public static int g(int[] a) {
    int t = a[0];
    a[0] = a[1];
    a[1] = t;
    return f(a);
}
public static int h(int[] a) {
    int[] b = new int[a.length];
    for (int i = 0; i < b.length; i++) {</pre>
        b[i] = a[i] * 2;
    return f(b);
```

Assume that the arrays y and z are defined as follows:

```
int[] y = {1, 2, 3};
int[] z = {3, 5, 7};
```

### Part A

After evaluating the following function calls, has array y been mutated (i.e. changed)?

| f(y) | $\bigcirc$ Y $\bigcirc$ N |
|------|---------------------------|
| g(y) | $\bigcirc$ Y $\bigcirc$ N |
| h(y) | $\bigcirc$ Y $\bigcirc$ N |

### Part B

Assume that the arrays y and z are reset to their original values before making each function call. What do the following functions return?

|      | 0          | 1          | 2          | 3          | 4          | 5          | 6          | 7          | 8          | 9          | 10         |
|------|------------|------------|------------|------------|------------|------------|------------|------------|------------|------------|------------|
| f(y) | $\bigcirc$ | $\bigcirc$ | $\bigcirc$ | $\bigcirc$ | $\bigcirc$ |            | $\bigcirc$ |            | $\bigcirc$ | $\bigcirc$ | $\bigcirc$ |
| f(z) | $\bigcirc$ | $\bigcirc$ | $\bigcirc$ | $\bigcirc$ | $\bigcirc$ | $\bigcirc$ | $\bigcirc$ | $\bigcirc$ | $\bigcirc$ | $\bigcirc$ | $\bigcirc$ |
| g(y) | $\bigcirc$ | $\bigcirc$ | $\bigcirc$ | $\bigcirc$ | $\bigcirc$ | $\bigcirc$ | $\bigcirc$ | $\bigcirc$ | $\bigcirc$ | $\bigcirc$ | $\bigcirc$ |
| g(z) | $\bigcirc$ | $\bigcirc$ | $\bigcirc$ | $\bigcirc$ | $\bigcirc$ | $\bigcirc$ | $\bigcirc$ | $\bigcirc$ | $\bigcirc$ | $\bigcirc$ | $\bigcirc$ |
| h(y) | $\bigcirc$ |            |            |            |            |            |            |            |            |            |            |
| h(z) | $\bigcirc$ | $\bigcirc$ | $\bigcirc$ | $\bigcirc$ | $\bigcirc$ | $\bigcirc$ | $\bigcirc$ | $\bigcirc$ | $\bigcirc$ | $\bigcirc$ | $\bigcirc$ |

Consider the following function:

```
public static String f(int x) {
   if (x == 0) return "" + 0;
   if (x == 1) return f(x - 1) + 1;
   return x + f(x - 2) + (x - 1);
}
```

Suppose you call the above function f() with various values of x given in the leftmost column of each row below. Fill in the circle corresponding to the ith character (**zero-indexed**, second column) of the return value for f(x) (e.g., the 0th character of "123" is '1' and the 2nd character is '3'). If the ith character does not exist, select **ERROR**. For example, for the first row, you should select the option that corresponds to the 0th character (zero-indexed) in the return value for f(0). Off-by-one errors will **not** receive partial credit.

| х | i <sup>th</sup> char in<br>f(x) | ERROR      | '0'        | '1'        | '2'        | '3'        | '4'        |
|---|---------------------------------|------------|------------|------------|------------|------------|------------|
| 0 | 0                               | $\bigcirc$ | $\bigcirc$ | $\bigcirc$ |            | $\bigcirc$ | $\circ$    |
| 1 | 1                               | $\circ$    | $\bigcirc$ | $\bigcirc$ | $\bigcirc$ | $\bigcirc$ | $\circ$    |
| 2 | 0                               | $\circ$    | $\bigcirc$ | $\bigcirc$ | $\bigcirc$ | $\bigcirc$ | $\bigcirc$ |
| 3 | 1                               | $\circ$    | $\bigcirc$ | $\bigcirc$ | $\bigcirc$ | $\bigcirc$ | $\circ$    |
| 4 | 4                               | 0          |            |            |            | $\bigcirc$ | 0          |